# RUTER  $\mathbf{C}$ **PEGINAN GOPY** YEAR 2022 – 23

पुण्ला International School

waminarayan Gurukul, Zundal

# TERM - II

INDEX

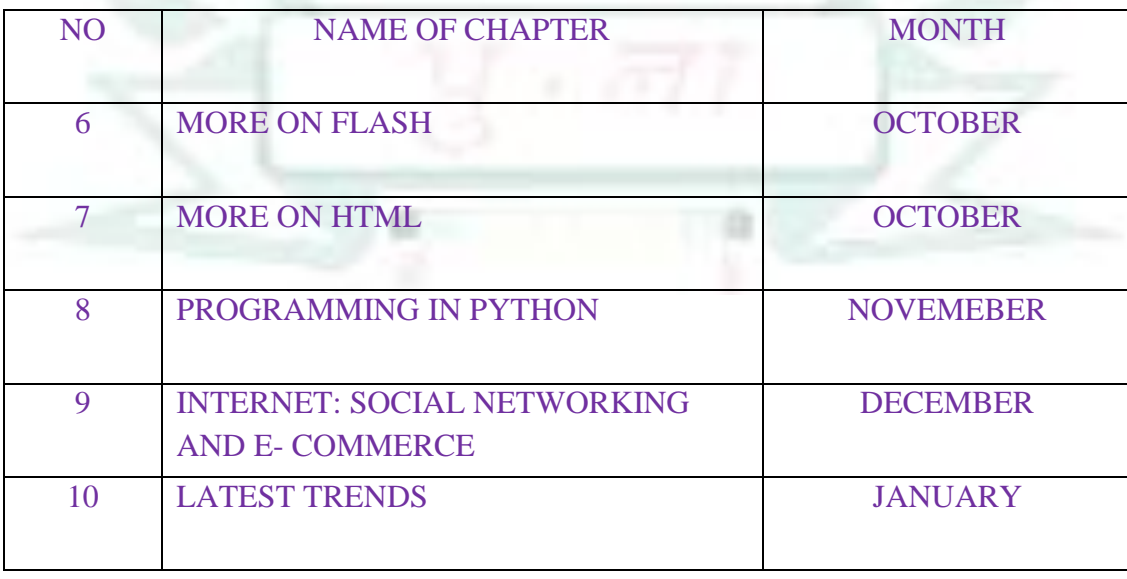

#### **CHAPTERS – 6 MORE ON FLASH FROM TEXTBOOK**

#### **KEYWORDS:**

- **Symbol**: A reusable object used in animation.
- **Symbol instance:** A copy of a symbol.
- **Animation:** Illusion of movement.

#### INFO:

 **Editing a symbol undates all of its instances but applying effects to an instance of a symbol only updates that instance.**

#### **FAST FORWARD:**

- **Click F6 key to insert a keyframe**
- **Ctrl + Enter: to preview an animation.**
- **Ctrl + F8 :** to create a New symbol.
- **F6:** to insert a keyframe

#### **EXERCISES:**

#### Q: A Tick  $(\sqrt{ } )$  the correct options.

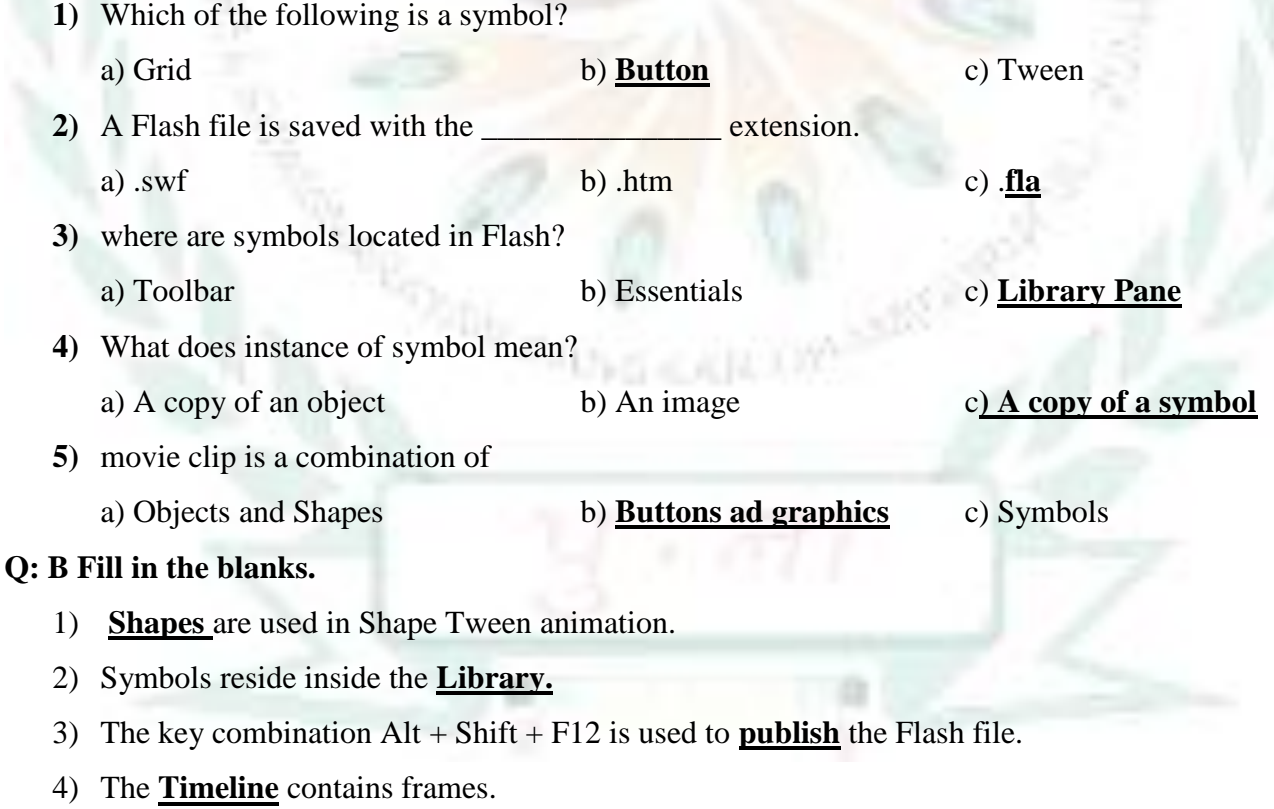

5) symbols reduce the **size** of a flash document.

#### **Q: C State True or False.**

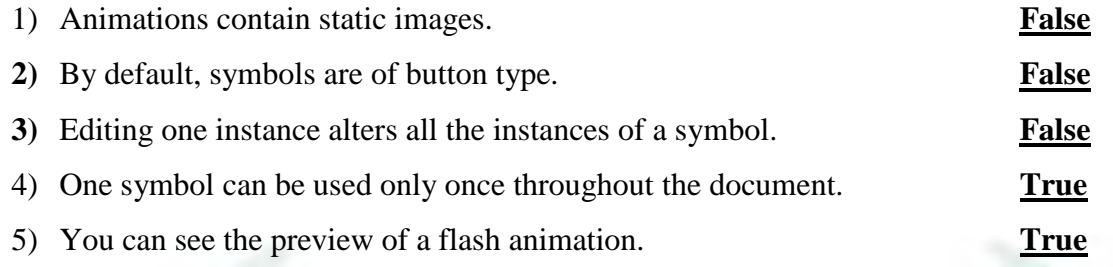

#### **Q: D Match the columns.**

# **Column A Column B**

- 
- 
- 

**Ans: 1- c, 2 – a, 3 – d, 4 – e, 5 - b**

1) Button a. Insert a keyframe

- 2) F6 b. Creating a New Symbol
- 3) F8 c. Add mouse related interactivity
- 4) Alt + Shift + F12 d. Convert an object to a symbol
- 5) Ctrl + F8 e. Publish an animation

#### **Q: E Short Answer questions.**

- 1) What are symbols? Write down name of all symbol types.
- Ans: A symbol is an object which is stored in the Flash Library.
	- There are Three types of Symbols: Graphic, Button and Movie clip
- 2) What is the use of a symbol instance?
- Ans: A copy of a symbol on the stage is known as instance of a symbol. When we edit a symbol, it all of its instances but applying effects to an instance of a symbol only updates that instance.
- 3) What is Motion Tween?

Ans: Motion tween allows you to move an object across the stage without changing its shape.

4) Define publishing an animation.

 Ans: To view an animation, you need to publish it. After publishing a Flash file, you can open it in Adobe Flash Player directly by simply double-clicking on it.

5) What is the default type of a symbol?

Ans Graphic is the default type of a symbol

# **BRAIN TEASER:**

T  $\mathsf{s}$ P  $\mathsf R$ Н L G D  $\mathbf{I}$ H N U F C F К X P A E S W S  $\mathsf{R}$ J M D A B G Ĩ  $\overline{c}$ E  $\overline{T}$  $\mathbf{J}$ P V W  $\mathbf{o}$ B L E E M T W L V L Α Q Y P S К X А N E L N F  $\mathsf C$  $H<sub>1</sub>$ S R J М G A F  $E$ E R К н R E S Г В  $\overline{G}$ S Α P R н 1 C Т Υ E В М O S T R O К E T Т N E Г М S Z E L B J  $\mathsf{U}$ E E S P Q Q L

**Q: A Search and encircle the given words in the maze.**

먹다 좀 표시보지?

#### **CHAPTERS – 7 MORE ON HTML FROM TEXTBOOK**

#### **KEYWORDS:**

- **HTML: Hyper Text Markup Language.**
- **Lists: To represent data in an organized way.**
- **Tables: To represent data in the form of rows and columns.**
- **CSS: Cascading Style Sheet.**

#### INFO:

CSS is platform independent and can support latest browser as well.

#### **EXERCISES:**

#### Q: A Tick  $(\sqrt{ } )$  the correct options.

- 1) HTML tags are enclosed in a) < > b) { } c) [ ] 2) Which tag is used to define the text in the form of paragraph? a)  $\langle h \rangle$  b)  $\langle p \rangle$  c)  $\langle h \rangle$ 3) Which of the following is an attribute of  $\langle \text{img} \rangle$  tag? a) LINK b) Alt c) Colspan 4) Which tag represents list items? a)  $\langle$ **di** b>  $\langle$ dt> c)  $\langle$ ul> 5) Which attribute defines the starting number in a list? a) Begin b) **Start** c) Initiate **Q: B Fill in the blanks.** 1) **Body** tag contains the content of the HTML document. 2) For making HTML document more appealing, **CSS** is used. 3) **Description** list is used to list the items with details. 4) **HTML** is not case sensitive. 5) **<ol> list** is used to create ordered lists in HTML. **Q: C State True or False.** 1) Cellpadding is an attribute of <table> tag. **True** 2) The Colspan attribute extends a single cell to more than a single column. **True** 3) The <tr> tag defines rows in a table. **True**
	- 4) The href attribute is used with <a> tag to create a text as hyperlink text. **False**
	- 5) The Type attribute can be used with <ol> and <ul> tags. **True**

#### **Q: D Match the columns.**

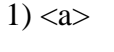

- 
- 
- 
- 

#### **Ans: 1- c, 2- d, 3- a, 4- e, 5- b**

#### **Q: E Short Answer questions.**

1) What is HTML?

Ans: HTML is a Hyper Text Markup Language which is used to create web pages.

2) List any two attributes of  $\langle \text{img} \rangle$  tag.

Ans: Two attributes of  $\langle \text{img} \rangle$  tag are:

I. src - To specify the URL

ii. alt - To provides an alternative text for an image, if for any reason user cannot view

the image.

3) List the tags that are used to create description list.

Ans: Tags used to create description list are:

i. <dt> tag defines the item name.

ii. <dd> tag defines the description of the item.

4) List any five container tags.

#### Ans: Five container tags are:

- I. Ordered list <ol>
ii. Unordered list <ul> iii. Hyper link  $\langle a \rangle$  iv. Description list  $\langle dl \rangle$ v. Table tag <table>
- 5) What is anchor tag?
- Ans: The  $\langle a \rangle$  tag stands for the anchor tag which is used for creating hyperlinks. It is a container tag. It is denoted as  $\langle a \rangle$  ...  $\langle a \rangle$

#### **Column A Column B**

- a. Table data tag
- $2)$  <li> b. Ordered list tag
- $3)$  <td> c. Anchor tag
- $4)$  <dl> d. List item tag
- 5) <ol> e. Description list tag

#### **BRAIN TEASER:**

#### **Q: A Solve the following crossword with the help of given clues.**

#### **Clues:**

1) This type of list contains items in a numbered manner. **Ordered list** 2) It is an attributes of <a> tag used to specify the URL of a web page which is to be linked. **href** 3) It is an attribute of <img> tag used to specify the height of image. **height** 4) It is an attribute of <table> tag used to put more space around each cell. **cellspacing** 5) It is an attribute of  $\langle$ ol $>$  tag used to specify the starting number of the list. **Start** 

#### **Q: B Write any two attributes of these:**

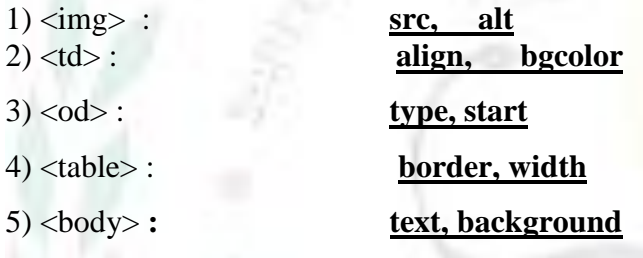

### **WORKSHEET - 3**

#### **Q: A Solve the following crossword with the help of the given clues.**

#### **Hints:**

- **1)** By using these, you can keep and edit multiple objects separately. **Layers**
- 2) An attribute of  $\langle \text{td} \rangle$  tag that enables you to extend a single cell to more than a single row.

#### **rowspan**

- 3) It is stored in Flash Library. **Symbol**
- 4) An attribute of the <table> tag that forms a border around the table. **border**
- **5)** A type of list that you create using the  $\langle$ ol ag. **ordered list**

#### **Q: B Describe the following.**

- **1)** Motion Tween: **It allows you to move an object across the stage without changing its shape. You can motion tween objects, text, shapes, etc.**
- 2) Shape Tween: **It helps you change a shape and color of an object into another over the period of time. Unlike motion tween, it does not work on symbols**.
- 3) Cellpadding: **It is used to add more space between the cell border and the cell contents.**
- **4)** Cellspacing: **It is used to put more space around each cell, i.e defines the space between cells.**
- **Q: C Write the attributes of the following HTML tags.**
	- 1) <body> **text, background**
	- 2) <table> **border, width**
	- 3)  $\langle \text{td} \rangle$  **align,** bgcolor
	- 4) <ol> **type, start**

#### **KEYWORDS:**

- **Control statements**: Used to control flow of execution in a program.
- **Indent:** Spaces or tabs (White spaces)

#### **INFO:**

- **An argument is a value or a variable that is given to a function to perform an operation.**
- **The math functions cannot be accessed without importing the math module. so, when you need a math function, be sure to import the module.**
- **Branching refers to skipping of one or more statements within a program**
- **Don't forget to put a colon (:) after the branching statement to validate it.**

#### **EXERCISES:**

#### Q: A Tick  $(\sqrt{ } )$  the correct options.

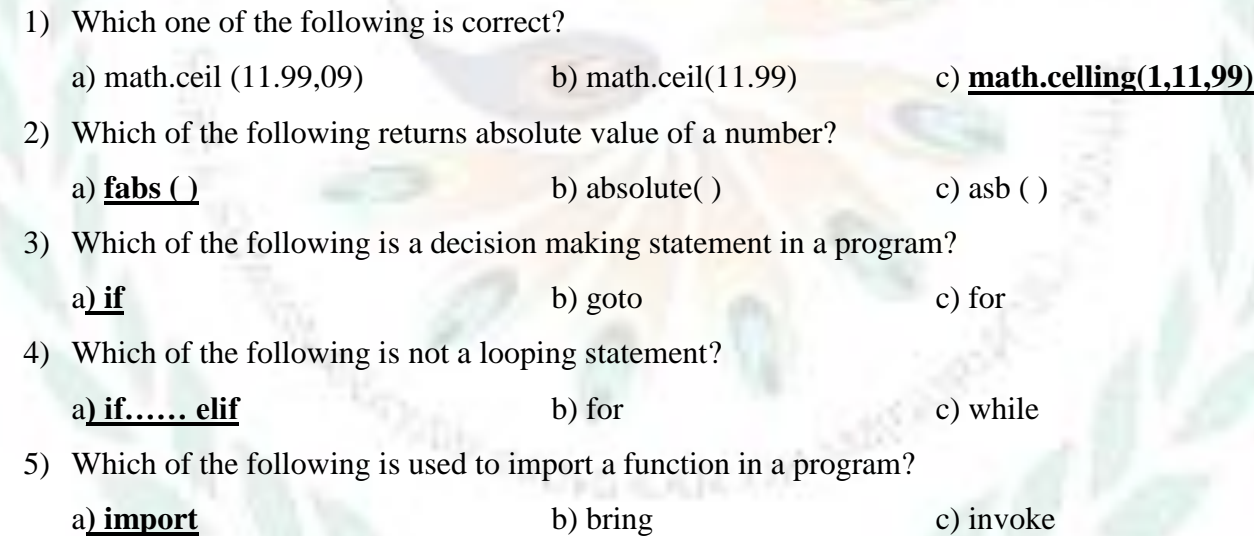

#### **Q: B Fill in the blanks.**

- 1) The flow of execution can be controlled by using the **control** statements.
- 2) The **if…..elif** structure is useful when you need to check multiple conditions in a program.
- 3) The standard libraries of Python provide many **built –in** functions.
- 4) The **for** statement is a looping statement.
- 5) The math function cannot be accessed without importing the **math** module.

#### **Q: C State True or False.**

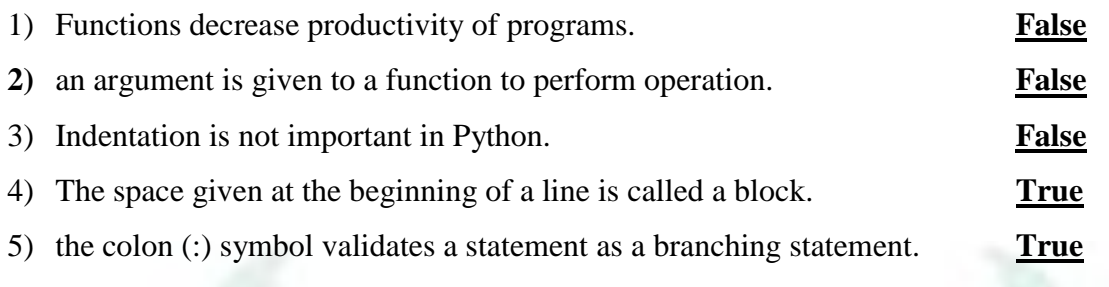

#### **Q: D Match the following columns.**

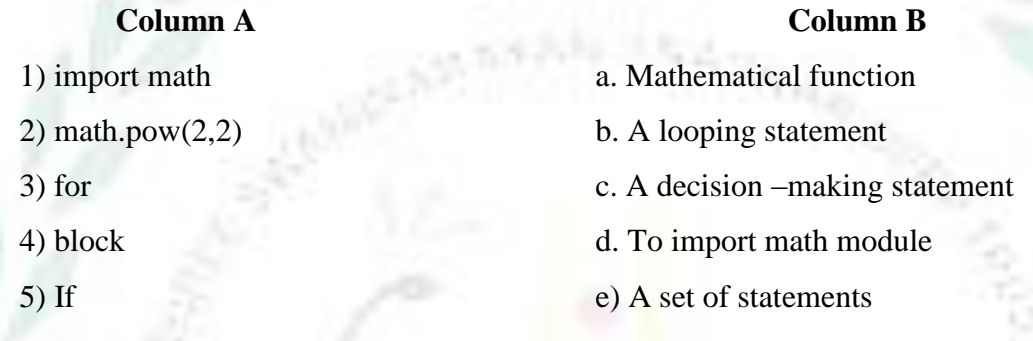

#### **Ans: 1 – d, 2 – a , 3 – b, 4 – e, 5 – c**

#### **Q: E Short answer questions.**

1) Give names of any two mathematical functions.

Ans: i. exp(): It returns exponential value of a number. ii. sqrt(): It returns the square root of a given number.

#### 2) Write syntax of If …. else statement.

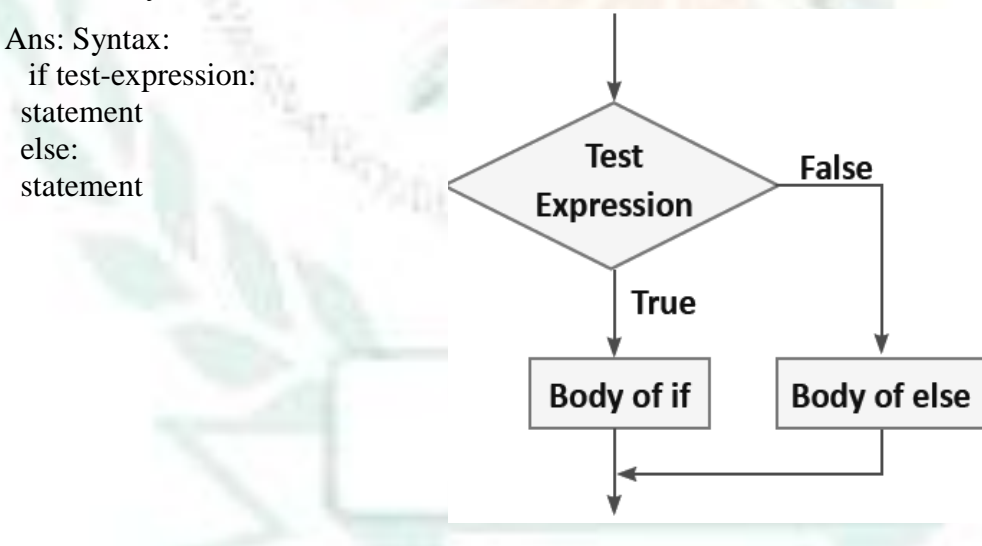

#### 3) What is the import statement?

Ans: The import statement is used to import a module in the program. For example, to use math functions in a Python program, type import statement at the top of the program as: import math 4) What is indentation?

Ans: The spaces or tabs (whitespaces) given at the beginning of the lines are called indentation

5) What does the ceil ( ) function do?

Ans: Ceil() is used in print statement for integer.

## **BRAIN TEASER**

**Q: A Work in pairs. The following are some mathematical functions. Give examples of the functions and put values to show their correct usage. Also give appropriate output of every example. use the function in Python program.**

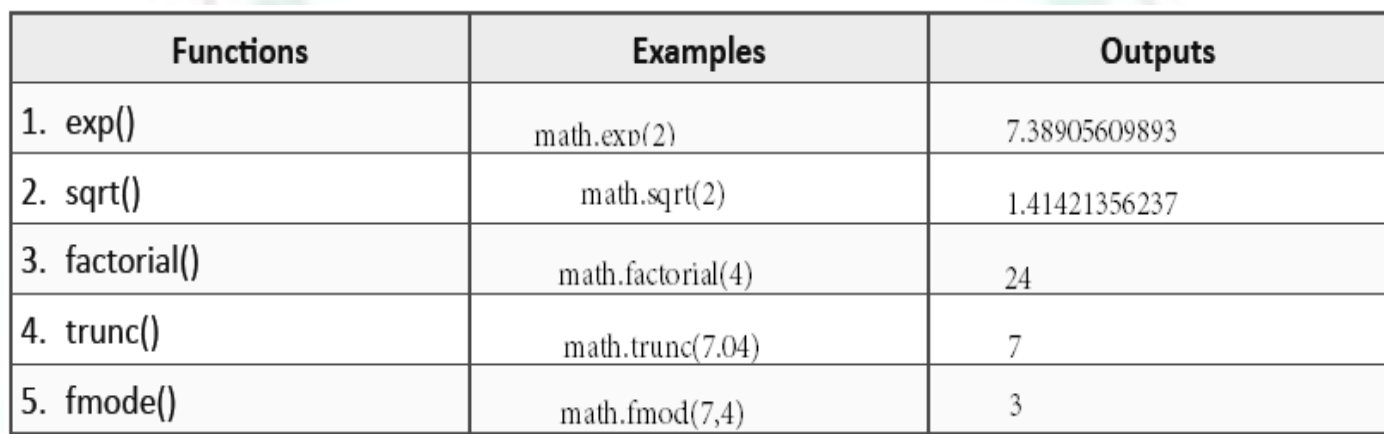

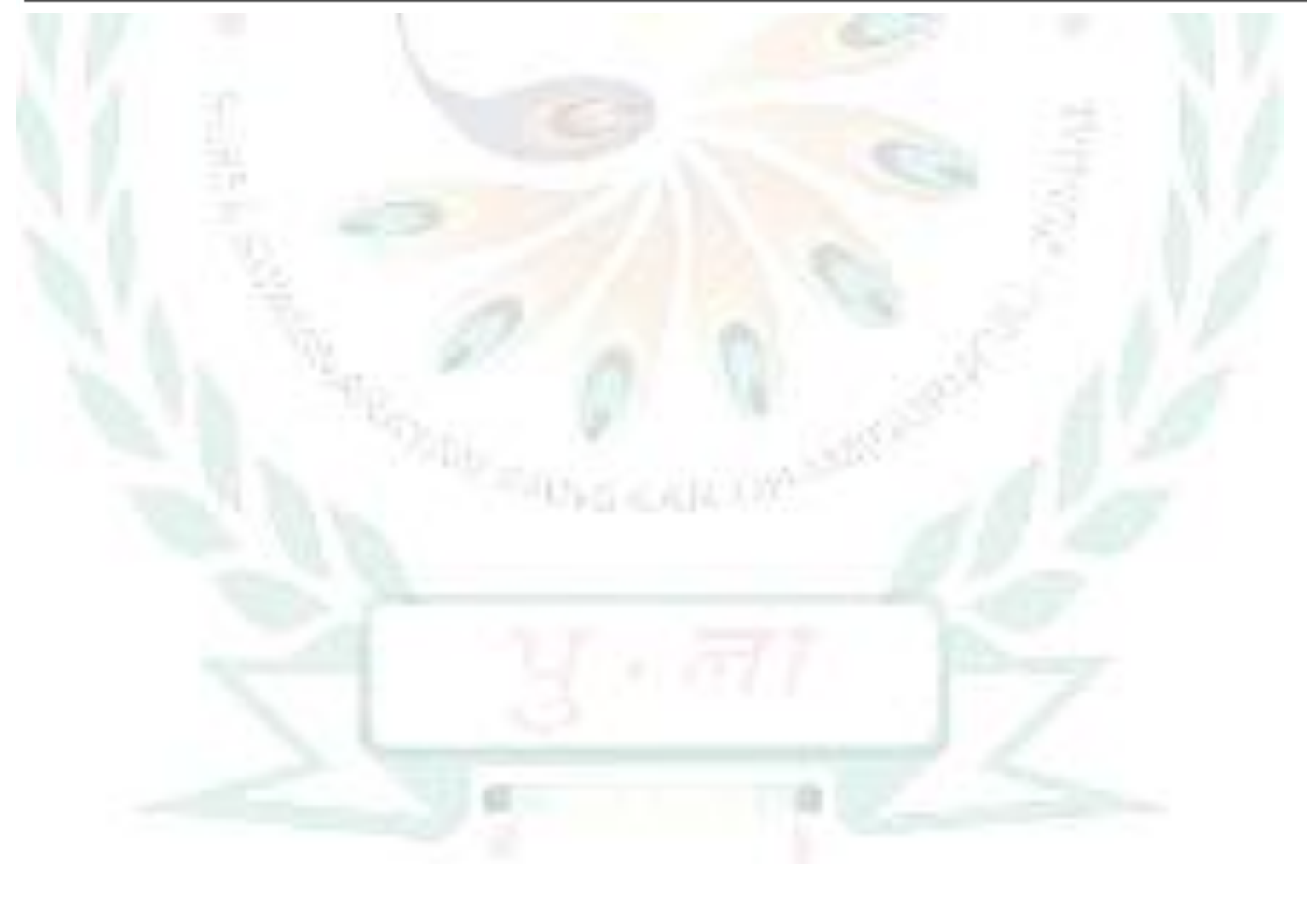

#### **CHAPTERS – 9 INTERNET: SOCIAL NETWORKING AND E- COMMERCE**

#### **FROM TEXTBOOK**

#### **KEYWORDS:**

- **ARPANET:** Advanced Research Projects Agency Network
- **NSF:** National Science Foundation
- **CSNET:** Computer Science Network
- **VolP:** Voice over Internet Protocol
- **NPCI:** National Payment Corporation of India
- **UPI :** Unified Payments Interface
- **BHIM :** Bharat Interface for Money
- **MPIN:** Mobile Personal Identification Number
- **IMPS: Immediate Payment Services**

#### **ENRICH YOURSELF:**

 Internet Forum is an online discussion site where people can hold conversations in the form of posted messages. They are different from chat rooms as the messages are longer than one – line text and are temporarily archived.

#### **INFO:**

- Mark Zuckerberg is the founder of facebook. It was founded in February 2004, Cambridge, United States
- The term e-commerce and e-business are often used interchangeably.
- Amazon is an American e-commerce company based in Seattle, Washineton that was founded by jeff Bezos on July 5, 1994. The teach giant is the largest Internet seller in the world, now with more than 100 million members.

#### **EXERCISES:**

#### Q: A Tick  $(\sqrt{ } )$  the correct options.

1) What does VolP stand for?

#### **a) Voice over Internet protocol**

- b) Voice Internet protocol
- c) Voice International protocol
- 2) Which of the following is an Internet protocol suite?
	- a) **TCP/IP** b) IP c) HTML

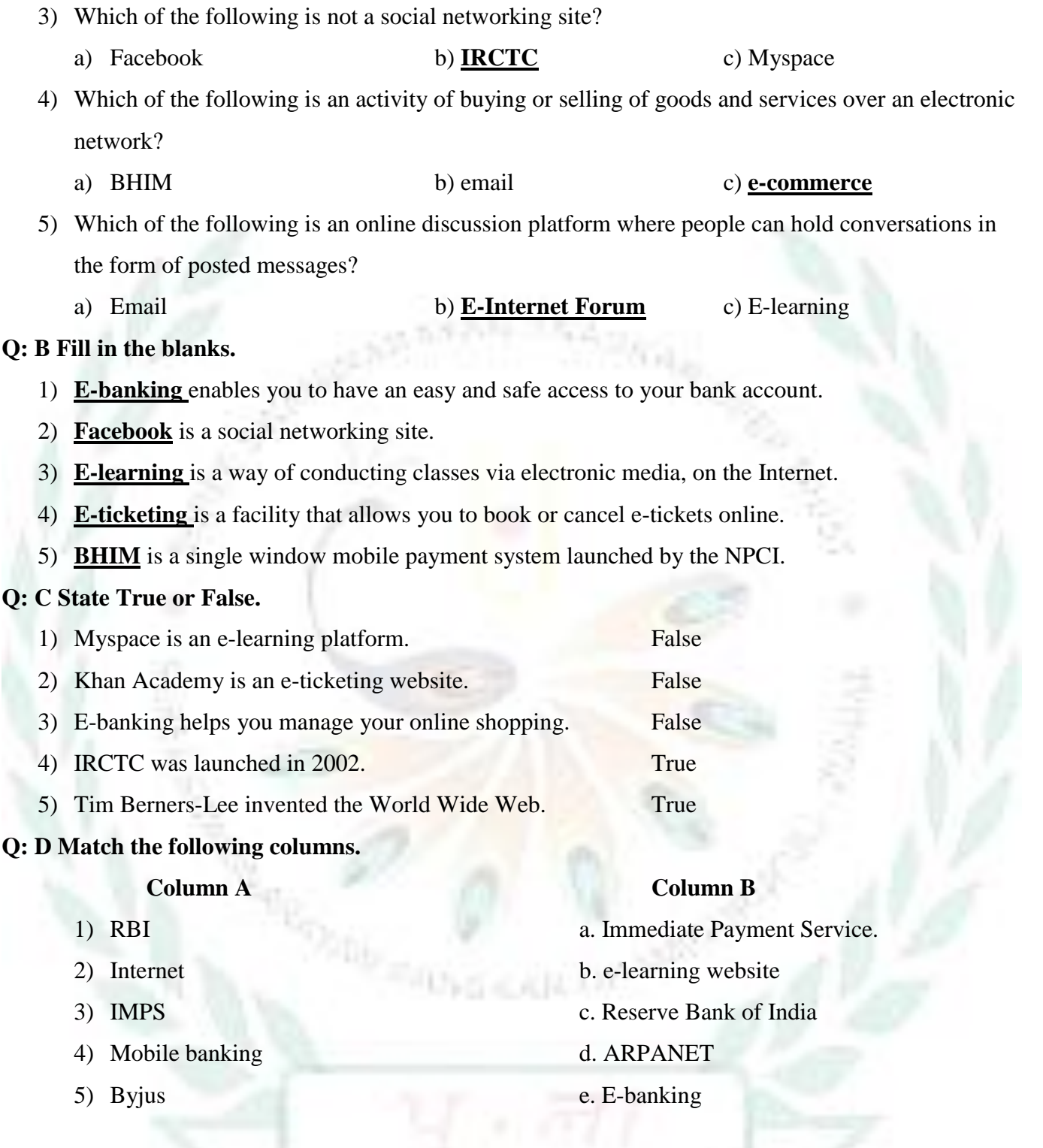

## **Ans: 1-c, 2- d, 3- a, 4- e, 5 –b**

#### **Q: E Short answer questions.**

1) What is Internet?

Ans: Internet is a global computer network that connects people across the world

2) What is ARPANET?

Ans: Advanced Research Project Agency Network (ARPANET) was an early network which was used to communicate with and share computer resources among mainly scientific users at the connected institutions.

3) List names of any two social networking sites.

Ans: Facebook and Linkedin

4) What is Khan Academy?

Ans: Khan Academy is an e-learning website which provides free, world-class education for anyone, anywhere.

5) What is BHIM?

Ans: BHIM (Bharat Interface for Money) is a mobile app developed by NPCI, based on the UPI. It was launched by the Prime Minister of India, Narendra Modi, at Digi Dhan Mela at Talkatora Stadium in New Delhi on 30 December 2016.

# **BRAIN TEASER**

#### **Q: A Solve the following crossword with the help of the given clues.**

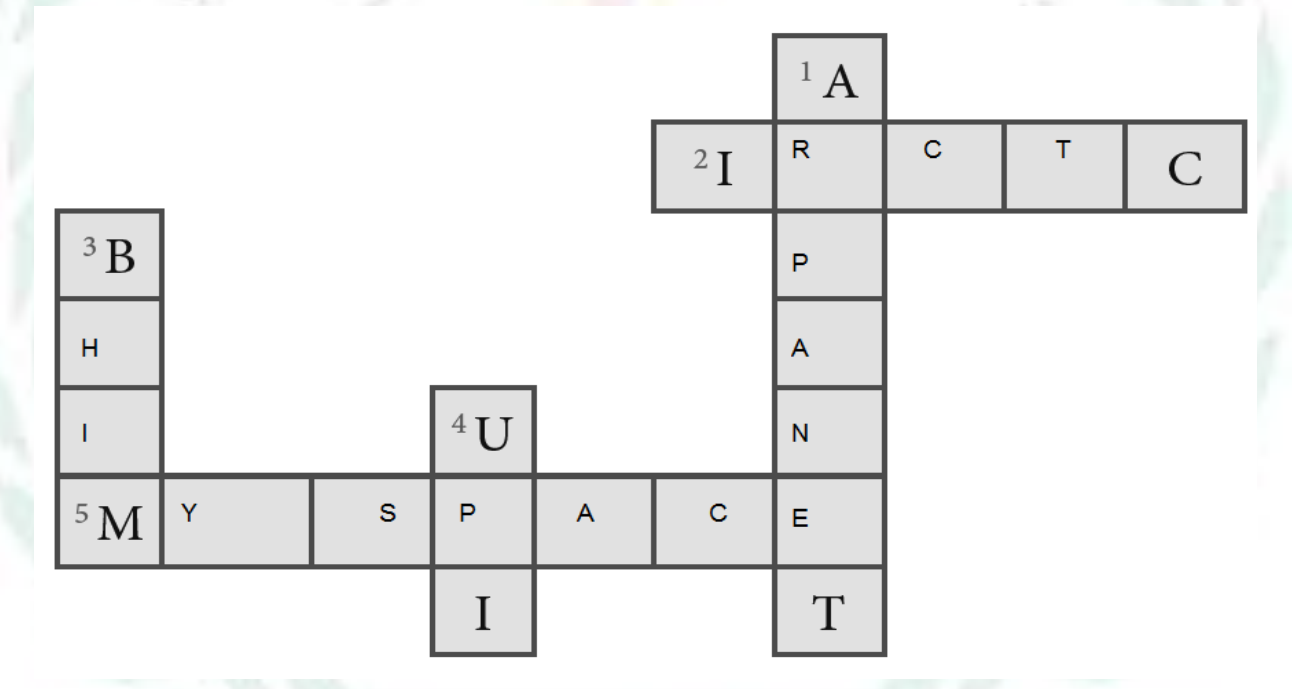

#### **Clues:**

1) It is the origin of the Internet

- 2) It is the e-ticketing web portal for the Indian Railway.
- 3) It is a UPI app, which was launched by the Prime Minister of India.
- 4) It is a single window mobile payment system launched by the NPCI.
- 5) It is a social networking site that was originally founded as a venue for aspiring musicians and bands to share music and concert dates.

#### **Q: B Expand the following terms:**

- 1) VoIP **Voice Over Internet Protocol**
- 2) BHIM **Bharat Interface for Money**
- 3) UPI **Unified Payment Interface**

#### **KEYWORDS:**

- **Cloud computing:** Use of hardware and software to deliver a service over a network, typically the Internet.
- **3D printing:** The process of making a physical object from a three dimensional digital model.
- **IoT:** A network of physical device that are accessible through the Internet.

#### **INFO:**

- If you do not have a Google ID and password, go to [www.google.com.](http://www.google.com/) Locate and select the sign in button in the top-right corner of the page. Click Create an account. Fill the registration form to get registered with Google.
- Chuck Hull invented the first 3D printing process called 'Stereolithography' in 1983.

#### **EXERCISES:**

#### Q: A Tick  $(\sqrt{})$  the correct options.

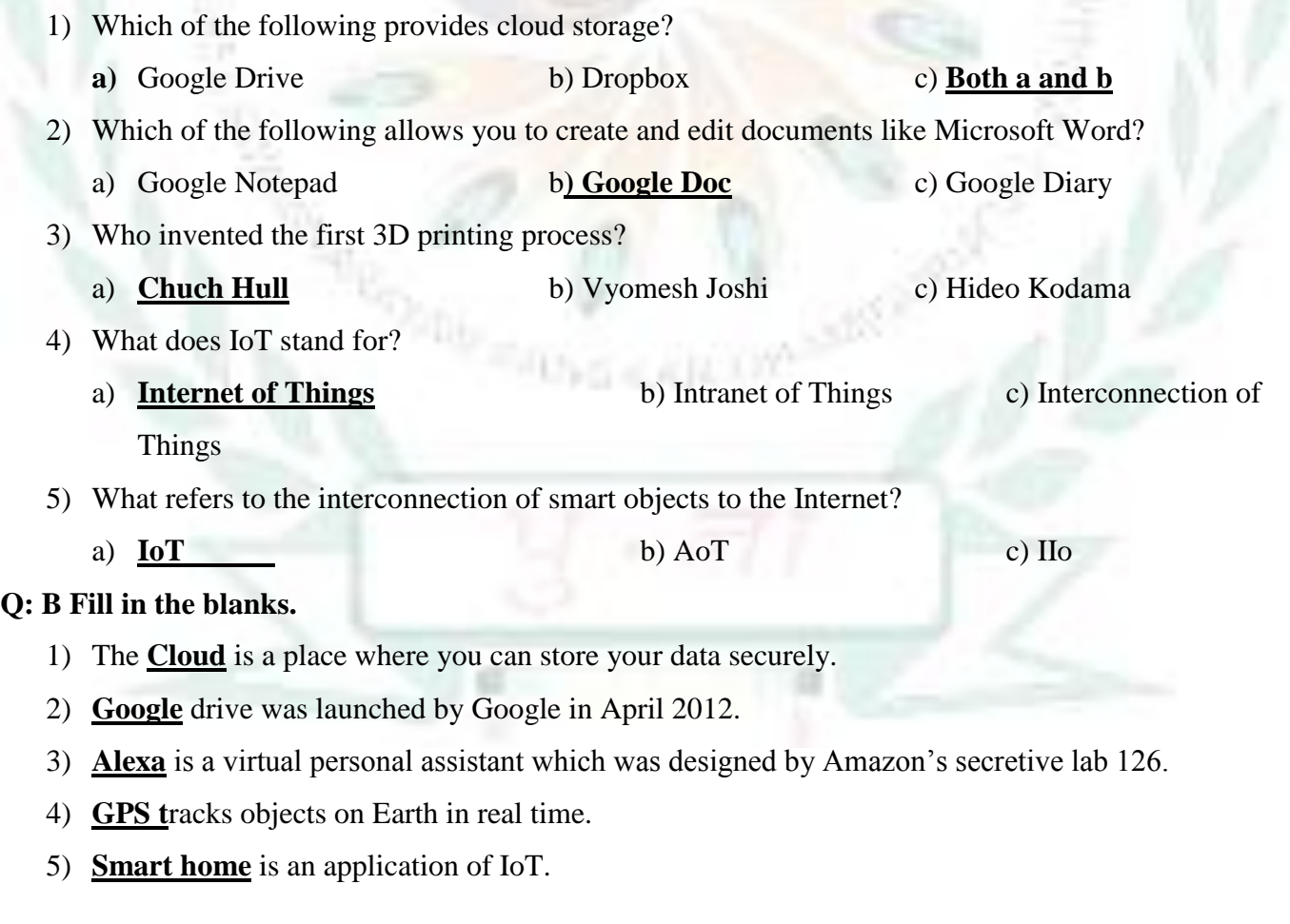

#### **Q: C State True or False.**

- 1) Cloud computing eliminates the expense of buying hardward and software. **True**
- **2)** Google Drive provides 80 GB of storage space for free. **False**
- **3)** Google Forms are used for creating presentations. **False**
- **4)** The Internet of things is commonly abbreviated as IoT. **True**
- 5) The Internet of Things (IoT) applications are enabling Smart City initiatives worldwide **True.**

#### **Q: D Match the following columns.**

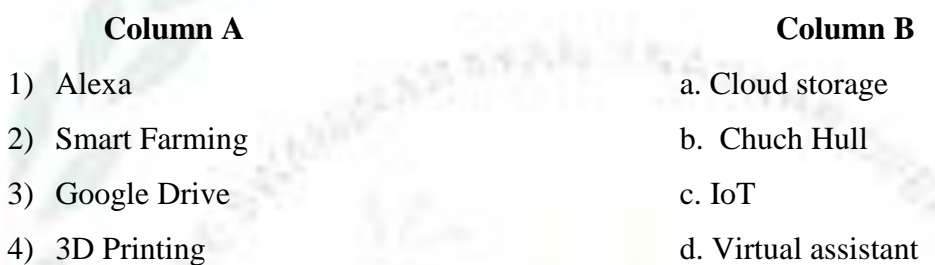

#### **Ans: 1 –d, 2 – c, 3 – a, 4 – b**

#### **Q: E Short answer questions.**

1) What is cloud computing?

Ans: The cloud computing or cloud is a place where you can store your data securely and where you can access app and services easily and quickly on Internet servers.

2) What is 3D printing?

Ans: The process of making a physical object from a three- dimensional digital model is known as 3D printing.

3) What is Google Drive?

Ans: Google Drive is a cloud storage, launched by Google on April 24, 2012. It allows users to store file on Google's Cloud, synchronize files across devices and share files.

4) What is uploading?

Ans: A Process of transferring files from your computer to Google Drive or any other server is called uploading.

5) What does IoT stand for?

Ans: IoT stand for Internet of Things

## **BRAIN TEASER**

#### **Q: A Give answer in one word.**

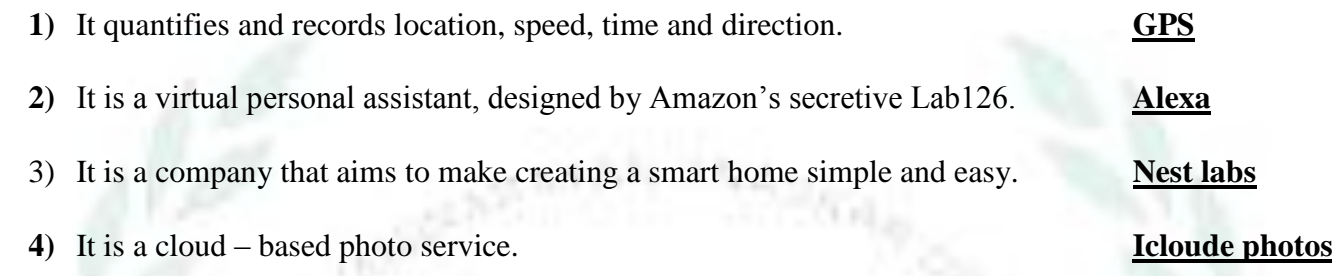

#### **Q: B Expand the following terms:**

- 1) 3D: **Three Dimensional**
- 2) IoT : **Internet of Things**
- **3)** IIoT**: Industrial Internet of Things**

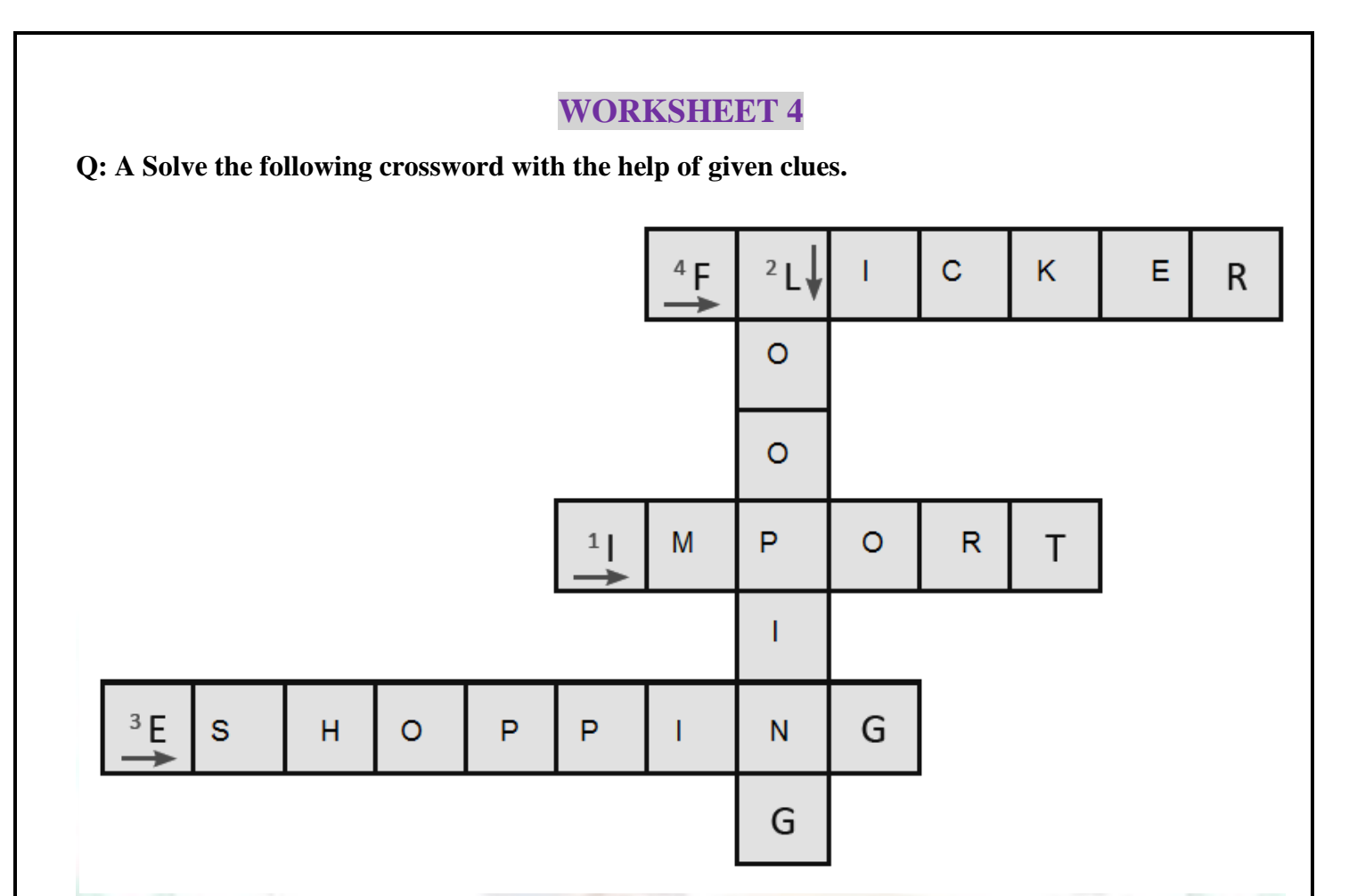

#### **Clues:**

- 1) It is a statement used to import a module in a program.
- 2) These types of statements are used to execute a certain number of statements repeatedly.
- 3) It is an activity of buying products and services online over the internet.
- 4) It is a cloud- based photo service.

#### **Q: B What are the steps to share a Google document?**

- 1) Locate and select the file you want to share, then click the Share button.
- 2) A dialog box will appear. Type the email addresses of recipients in the People box. If

you want, you can add a message that will be emailed to recipients.

3) Click on the Send button. Your file will be shared.

#### **Q: C Expand the following terms:**

- 1) WWW: World Wide Web
- 2) UPI: Unified Payment Interface